#### **Toolbar icons for Georeferencer**

*2012-05-01 02:19 AM - Robert Szczepanek*

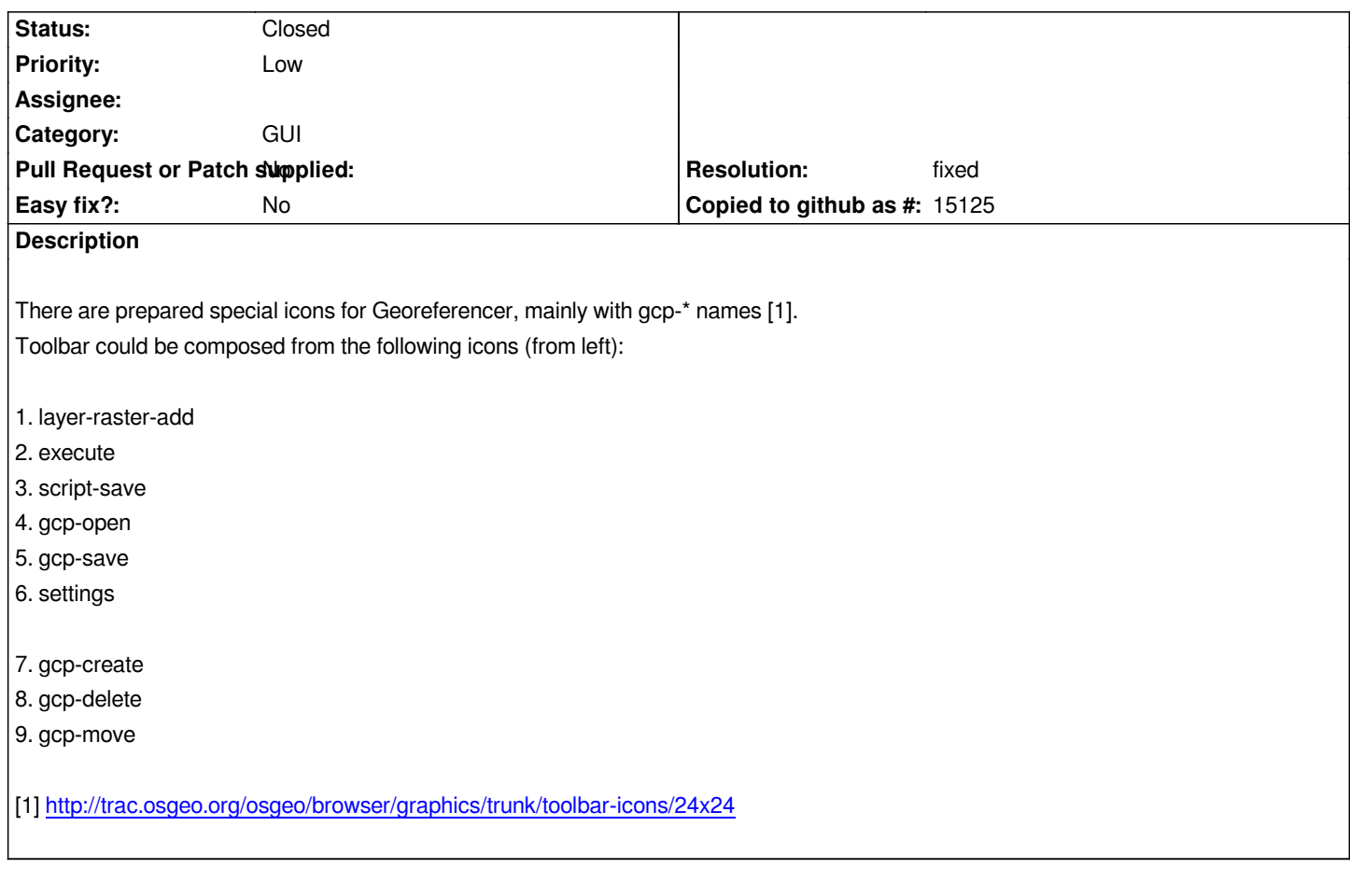

# **Associated revisions**

## **Re[vision ad0d711f - 2012-05-06 01:31 PM - Alexander Bruy](http://trac.osgeo.org/osgeo/browser/graphics/trunk/toolbar-icons/24x24)**

*new icons for Georeferencer plugin (fix #5530)*

### **History**

# **#1 - 2012-05-06 04:42 AM - Alexander Bruy**

*- Status changed from Open to Closed*

*Fixed in changeset commit:"ad0d711f6a84098268e97bbd5a9c894db67bc34e".*

## **#2 - 2012-05-06 04:43 AM - Alexander Bruy**

*- Resolution set to fixed*